## **HF-Simulation mit Advanced Design System(ADS)**

### **Microstrip**

Für ein gegebenes Leiterplattensubstrat ergibt sich der Wellenwiderstand(Impedanz) einer Microstrip-Leitung nach [1] wie folgt.

 $$Z_0 = \frac{60}{\sqrt{p}}$  {\sqrt{\epsilon {eff}}} ln\left(\frac{8h}{W} + \frac{W}{4h}\right) | \frac{W}{h} < 1\$

```
\epsilon = \frac{\epsilon r + 1.0}{2} + \frac{\epsilon r + 1.0}{2} \left[
\frac{1}{\sqrt{1+\frac{12h}{W}}} + 0.04\left(1-\frac{W}{h}\right)^2 \right] \left \vert
\frac{W}{h}<1\right.$
```

```
\Z_0 = \frac{120 \pi}{\sqrt{\epsilon_{eff}}} \frac{1}{ \frac{W}{h}+1.393+0.677 \cdot \epsilon_{eff}}\ln\left(\frac{W}{h}+1.444\right) \left \vert \frac{W}{h}\geq 1\right.$
\epsilon_{eff} = \frac{\epsilon_r + 1.0}{2} + \frac{\epsilon_r + 1.0}{2} \left[\frac{1}{\sqrt{1+\frac{12h}{W}}} \right] \left \vert \frac{W}{h}\geq 1\right.$
```
# Substrat-Grafik hinzufügen

Für doppelseitiges Standard-Leiterplattenmaterial(FR-4) der Firma Bungard sind Permittivität  $\$ \epsilon r=4,5\$

und Substratdicke \$h=1,55mm\$ gegeben. Somit ergibt sich ein Wellenwiderstand von 50Ω eine Leiterbahnbreite von 2,9mm.

Simulation hinzufügen

### **Rat Race Hybrid Koppler**

Als Wandler von unsymmetrischen zu symmetrischen Signalen kann ein Hybridkoppler verwendet werden. Das ist ein 3-Pol mit einem Eingang und 2 Ausgängen, die um 180° phasenverschoben sind. Da diese Schaltung reziprok wirkt, kann sie auch als Wandler von symmetrischen zu unsymmetrischen Signalen dienen.

Bei Interesse können aus diesem Internetz™ weiterführende Informationen zum üblichen Rat Race Coupler bezogen werden. Hier soll eine besondere Implementierung nach [2] betrachtet werden, die eine kleine Fläche einnimmt.

**Fix Me!** Bild "Layout of small size ring coupler for symmetrical feeding ports"

Der Umfang des Kreises ist \$u=1,5 \lambda\$. Die Ports sind beim üblichen Rat Race um \$\phi=60°\$ verschoben angebracht, somit ergibt sich eine elektrische Phasenverschiebung von \$\theta=u \frac{\phi}{360°}=\frac{\lambda}{4}\$.

Beim verkürzten Rat Race wird %\theta\$ variiert um den Umfang des Kreises und somit die einnehmende Fläche zu verkleinern. Um die Phasenverhältnisse an den Ports zu behalten, muss die verkürzte Länge durch eine Umwegleitung im Kreis kompensiert werden.

#### **Links**

[1]: [Microstrip Transmission Line Characteristic Impedance Calculator](http://chemandy.com/calculators/microstrip-transmission-line-calculator-hartley27.htm)

[2]: "New Compact 3 dB 0/180 microstrip coupler configurations" aus Applied Computational Electromagnetic SocietyJournal, Vol.19, No.2, Juli 2004

From: <https://loetlabor-jena.de/>- **Lötlabor Jena**

Permanent link: **<https://loetlabor-jena.de/doku.php?id=projekte:ads:start&rev=1396117462>**

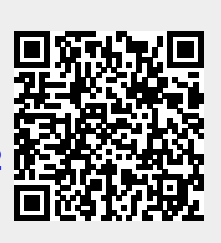

Last update: **2014/03/29 18:24**